### melogit postestimation - Postestimation tools for melogit

| Postestimation commands | predict              | margins    |
|-------------------------|----------------------|------------|
| Remarks and examples    | Methods and formulas | References |
| Also see                |                      |            |

# **Postestimation commands**

Title

The following postestimation commands are of special interest after melogit:

| Command     | Description                                                         |
|-------------|---------------------------------------------------------------------|
| estat group | summarize the composition of the nested groups                      |
| estat icc   | estimate intraclass correlations                                    |
| estat sd    | display variance components as standard deviations and correlations |

The following standard postestimation commands are also available:

| Command         | Description                                                                                                    |
|-----------------|----------------------------------------------------------------------------------------------------|
| contrast        | contrasts and ANOVA-style joint tests of estimates                                                                        |
| estat ic        | Akaike's, consistent Akaike's, corrected Akaike's, and Schwarz's Bayesian information criteria (AIC, CAIC, AICc, and BIC) |
| estat summarize | summary statistics for the estimation sample                                                                              |
| estat vce       | variance-covariance matrix of the estimators (VCE)                                                                        |
| estat (svy)     | postestimation statistics for survey data                                                                                 |
| estimates       | cataloging estimation results                                                                                             |
| etable          | table of estimation results                                                                                               |
| * hausman       | Hausman's specification test                                                                                              |
| lincom          | point estimates, standard errors, testing, and inference for linear combinations of coefficients                          |
| *lrtest         | likelihood-ratio test                                                                                                    |
| margins         | marginal means, predictive margins, marginal effects, and average marginal effects                                        |
| marginsplot     | graph the results from margins (profile plots, interaction plots, etc.)                                                   |
| nlcom           | point estimates, standard errors, testing, and inference for nonlinear combi-<br>nations of coefficients                  |
| predict         | means, probabilities, densities, REs, residuals, etc.                                                                     |
| predictnl       | point estimates, standard errors, testing, and inference for generalized pre-<br>dictions                                 |
| pwcompare       | pairwise comparisons of estimates                                                                                         |
| test            | Wald tests of simple and composite linear hypotheses                                                                      |
| testnl          | Wald tests of nonlinear hypotheses                                                                                        |

\*hausman and lrtest are not appropriate with svy estimation results.

# predict

### **Description for predict**

predict creates a new variable containing predictions such as mean responses; linear predictions; density and distribution functions; standard errors; and Pearson, deviance, and Anscombe residuals.

#### Menu for predict

Statistics > Postestimation

### Syntax for predict

Syntax for obtaining predictions of the outcome and other statistics

predict [type] { stub\* | newvarlist } [if] [in] [, statistic options]

Syntax for obtaining estimated random effects and their standard errors

predict [type] { stub\* | newvarlist } [if] [in], reffects [re\_options]

Syntax for obtaining ML scores

predict [type] { stub\* | newvarlist } [if] [in], scores

| statistic        | Description                                              |
|------------------|----------------------------------------------------------|
| Main             |                                                          |
| mu               | mean response; the default                               |
| eta              | fitted linear predictor                                  |
| xb               | linear predictor for the fixed portion of the model only |
| stdp             | standard error of the fixed-portion linear prediction    |
| density          | predicted density function                               |
| distribution     | predicted distribution function                          |
| pearson          | Pearson residuals                                        |
| deviance         | deviance residuals                                       |
| <u>ans</u> combe | Anscombe residuals                                       |

These statistics are available both in and out of sample; type predict ... if e(sample) ... if wanted only for the estimation sample.

| options                                    | Description                                                                                       |
|--------------------------------------------|---------------------------------------------------------------------------------------------------|
| Main                                       |                                                                                                   |
| <pre>conditional(ctype)</pre>              | compute <i>statistic</i> conditional on estimated random effects; default is conditional(ebmeans) |
| marginal                                   | compute statistic marginally with respect to the random effects                                   |
| <u>nooff</u> set                           | make calculation ignoring offset or exposure                                                      |
| Integration                                |                                                                                                   |
| int_options                                | integration options                                                                               |
| pearson, deviance, anscomb                 | be may not be combined with marginal.                                                             |
| ctype                                      | Description                                                                                       |
| <u>ebmean</u> s                            | empirical Bayes means of random effects; the default                                              |
| <u>ebmode</u> s                            | empirical Bayes modes of random effects                                                           |
| <u>fixed</u> only                          | prediction for the fixed portion of the model only                                                |
| re_options                                 | Description                                                                                       |
| Main                                       |                                                                                                   |
| <u>ebmean</u> s                            | use empirical Bayes means of random effects; the default                                          |
| <u>ebmode</u> s                            | use empirical Bayes modes of random effects                                                       |
| reses( <i>stub</i> *   <i>newvarlist</i> ) | calculate standard errors of empirical Bayes estimates                                            |
| Integration                                |                                                                                                   |
| int_options                                | integration options                                                                               |
| int_options                                | Description                                                                                       |
| <pre>intpoints(#)</pre>                    | use # quadrature points to compute marginal predictions and empirical<br>Bayes means              |
| <pre>iterate(#)</pre>                      | set maximum number of iterations in computing statistics involving<br>empirical Bayes estimators  |
| <u>tol</u> erance(#)                       | set convergence tolerance for computing statistics involving empirical<br>Bayes estimators        |

### **Options for predict**

Main

mu, the default, calculates the predicted mean, that is, the probability of a positive outcome.

eta, xb, stdp, density, distribution, pearson, deviance, anscombe, scores, conditional(), marginal, and nooffset; see [ME] meglm postestimation.

reffects, ebmeans, ebmodes, and reses(); see [ME] meglm postestimation.

Integration

intpoints(), iterate(), and tolerance(); see [ME] meglm postestimation.

# margins

## **Description for margins**

margins estimates margins of response for mean responses and linear predictions.

## Menu for margins

Statistics > Postestimation

### Syntax for margins

| margins [marginlist] | [, options]                                              |
|----------------------|----------------------------------------------------------|
| margins [marginlist] | , predict(statistic) [predict(statistic)] [options]      |
| statistic            | Description                                              |
| mu                   | mean response; the default                               |
| eta                  | fitted linear predictor                                  |
| xb                   | linear predictor for the fixed portion of the model only |
| stdp                 | not allowed with margins                                 |
| <u>den</u> sity      | not allowed with margins                                 |
| <u>dist</u> ribution | not allowed with margins                                 |
| pearson              | not allowed with margins                                 |
| <u>dev</u> iance     | not allowed with margins                                 |
| <u>ans</u> combe     | not allowed with margins                                 |
| reffects             | not allowed with margins                                 |
| scores               | not allowed with margins                                 |

Options conditional(ebmeans) and conditional(ebmodes) are not allowed with margins. Option marginal is assumed where applicable if conditional(fixedonly) is not specified.

Statistics not allowed with margins are functions of stochastic quantities other than e(b). For the full syntax, see [R] margins.

# **Remarks and examples**

#### stata.com

Various predictions, statistics, and diagnostic measures are available after fitting a logistic mixedeffects model with melogit. For the most part, calculation centers around obtaining estimates of the subject/group-specific random effects. Random effects are not provided as estimates when the model is fit but instead need to be predicted after estimation. Calculation of intraclass correlations, estimating the dependence between latent linear responses for different levels of nesting, may also be of interest.

#### Example 1: Estimating the intraclass correlation

Following Rabe-Hesketh and Skrondal (2022, chap. 10), we consider a two-level mixed-effects model for onycholysis (separation of toenail plate from nail bed) among those who contract toenail fungus. The data are obtained from De Backer et al. (1998) and were also studied by Lesaffre and Spiessens (2001). The onycholysis outcome is dichotomously coded as 1 (moderate or severe onycholysis) or 0 (none or mild onycholysis). Fixed-effects covariates include treatment (0: itraconazole; 1: terbinafine), the month of measurement, and their interaction.

We fit the two-level model with melogit:

| . use https://www.stata-press.com/data/r18/toenail<br>(Onycholysis severity) |                                                                        |           |       |         |             |                     |  |  |
|------------------------------------------------------------------------------|------------------------------------------------------------------------|-----------|-------|---------|-------------|---------------------|--|--|
| . melogit out                                                                | . melogit outcome treatment month trt_month    patient:, intpoints(30) |           |       |         |             |                     |  |  |
| (iteration log or                                                            | nitted)                                                                |           |       |         |             |                     |  |  |
| Mixed-effects                                                                | logistic regr                                                          | ession    |       | Number  | of obs =    | 1,908               |  |  |
| Group variable                                                               | e: patient                                                             |           |       | Number  | of groups = | 294                 |  |  |
|                                                                              |                                                                        |           |       | Obs per | group:      |                     |  |  |
|                                                                              |                                                                        |           |       | -       | min =       | 1                   |  |  |
|                                                                              |                                                                        |           |       |         | avg =       | 6.5                 |  |  |
|                                                                              |                                                                        |           |       |         | max =       | 7                   |  |  |
| Integration me                                                               | thod: mvagher                                                          | mite      |       | Integra | tion pts. = | 30                  |  |  |
|                                                                              |                                                                        |           |       |         | i2(3) =     | 150.61              |  |  |
| Log likelihood                                                               | 1 = -625.38557                                                         |           |       | Prob >  | chi2 =      | 0.0000              |  |  |
| outcome                                                                      | Coefficient                                                            | Std. err. | z     | P> z    | [95% conf.  | interval]           |  |  |
| treatment                                                                    | 1608934                                                                | .5802058  | -0.28 | 0.782   | -1.298076   | .9762891            |  |  |
| month                                                                        | 3911056                                                                | .0443906  | -8.81 | 0.000   | 4781097     | 3041016             |  |  |
| trt_month                                                                    | 1368286                                                                | .0680213  | -2.01 | 0.044   | 2701479     | 0035093             |  |  |
|                                                                              |                                                                        |           |       |         |             |                     |  |  |
| _cons                                                                        | -1.620355                                                              | .4322382  | -3.75 | 0.000   | -2.467526   | 7731834             |  |  |
|                                                                              | -1.620355                                                              | .4322382  | -3.75 | 0.000   | -2.467526   | 7731834             |  |  |
| _cons<br>patient<br>var(_cons)                                               | -1.620355<br>16.0841                                                   | .4322382  | -3.75 | 0.000   | -2.467526   | 7731834<br>23.36021 |  |  |

It is of interest to determine the dependence among responses for the same subject (between-subject heterogeneity). Under the latent-linear-response formulation, this dependence can be obtained with the intraclass correlation. Formally, in a two-level random-effects model, the intraclass correlation corresponds to the correlation of latent responses within the same individual and also to the proportion of variance explained by the individual random effect.

We use estat icc to estimate the residual intraclass correlation:

| . estat icc<br>Residual intraclass correlatio | n        |           |            |           |
|-----------------------------------------------|----------|-----------|------------|-----------|
| Level                                         | ICC      | Std. err. | [95% conf. | interval] |
| patient                                       | .8301913 | .0268433  | .7709672   | .8765531  |

In the presence of fixed-effects covariates, estat icc reports the residual intraclass correlation, which is the correlation between latent linear responses conditional on the fixed-effects covariates.

Conditional on treatment and month of treatment, we estimate that latent responses within the same patient have a large correlation of approximately 0.83. Further, 83% of the variance of a latent response is explained by the between-patient variability.

4

Example 2: Predicting random effects

In example 3 of [ME] **melogit**, we represented the probability of contraceptive use among Bangladeshi women by using the model (stated with slightly different notation here)

$$\begin{split} \text{logit}(\pi_{ij}) &= \beta_0 \texttt{0.urban}_{ij} + \beta_1 \texttt{1.urban}_{ij} + \beta_2 \texttt{age}_{ij} + \\ & \beta_3 \texttt{1.children}_{ij} + \beta_4 \texttt{2.children}_{ij} + \beta_5 \texttt{3.children}_{ij} + \\ & a_j \texttt{0.urban}_{ij} + b_j \texttt{1.urban}_{ij} \end{split}$$

where  $\pi_{ij}$  is the probability of contraceptive use, j = 1, ..., 60 districts,  $i = 1, ..., n_j$  women within each district, and  $a_j$  and  $b_j$  are normally distributed with mean 0 and variance–covariance matrix

$$\boldsymbol{\Sigma} = \operatorname{Var} \begin{bmatrix} a_j \\ b_j \end{bmatrix} = \begin{bmatrix} \sigma_a^2 & \sigma_{ab} \\ \sigma_{ab} & \sigma_b^2 \end{bmatrix}$$

| . use https://<br>(Bangladesh Fe                                 |                             |                      | /r18/bang       | gladesh          |                                   |                      |
|------------------------------------------------------------------|-----------------------------|----------------------|-----------------|------------------|-----------------------------------|----------------------|
| <pre>. melogit c_us &gt;    district:</pre>                      |                             |                      |                 |                  | fvlabel                           |                      |
| Fitting fixed-<br>(iteration log on                              |                             | :                    |                 |                  |                                   |                      |
| Mixed-effects<br>Group variable                                  | logistic regr               | ession               |                 | Number<br>Number | of obs =<br>of groups =           | 1,934<br>60          |
|                                                                  |                             |                      |                 | Obs per          | group:<br>min =<br>avg =<br>max = | 2<br>32.2<br>118     |
| Integration me                                                   | ethod: mvagher              | mite                 |                 | Integra          | tion pts. =                       | 7                    |
|                                                                  |                             |                      |                 | Wald ch          |                                   | 120.24               |
| Log likelihood<br>( 1) [c_use]                                   | 1 = -1199.315<br> _cons = 0 |                      |                 | Prob >           | chi2 =                            | 0.0000               |
| c_use                                                            | Coefficient                 | Std. err.            | z               | P> z             | [95% conf.                        | interval]            |
| urban                                                            |                             |                      |                 |                  | 0.000047                          |                      |
| 0<br>1                                                           | -1.711652<br>8958623        | .1605617<br>.1704954 | -10.66<br>-5.25 | 0.000            | -2.026347<br>-1.230027            | -1.396956<br>5616974 |
| -                                                                |                             |                      | 0.20            |                  | 11200027                          |                      |
| age                                                              | 026415                      | .008023              | -3.29           | 0.001            | 0421398                           | 0106903              |
| children                                                         |                             |                      |                 |                  |                                   |                      |
| 1                                                                | 1.13252                     | .1603285             | 7.06            | 0.000            | .8182819                          | 1.446758             |
| 2                                                                | 1.357739                    | .1770522             | 7.67            | 0.000            | 1.010724                          | 1.704755             |
| 3                                                                | 1.353827                    | .18288               | 7.40            | 0.000            | .9953883                          | 1.712265             |
| _cons                                                            | 0                           | (omitted)            |                 |                  |                                   |                      |
| district                                                         |                             |                      |                 |                  |                                   |                      |
| var(0.urban)                                                     | .3897485                    | .1292403             |                 |                  | .2034823                          | .7465212             |
| var(1.urban)                                                     | .2442899                    | .1450625             |                 |                  | .0762871                          | .7822759             |
| district<br>cov(0.urban,                                         |                             |                      |                 |                  |                                   |                      |
| 1.urban)                                                         | 0161411                     | .1057462             | -0.15           | 0.879            | 2233999                           | .1911177             |
| LR test vs. logistic model: chi2(3) = 58.42 Prob > chi2 = 0.0000 |                             |                      |                 |                  |                                   |                      |

Note: LR test is conservative and provided only for reference.

The purpose of using this particular model was to allow for district random effects that were specific to the rural and urban areas of that district and that could be interpreted as such. We can obtain predictions of these random effects and their corresponding standard errors,

. predict re\_rural re\_urban, reffects reses(se\_rural se\_urban)
(calculating posterior means of random effects)
(using 7 quadrature points)

The order in which we specified the variables to be generated corresponds to the order in which the variance components are listed in melogit output. If in doubt, a simple describe will show how these newly generated variables are labeled just to be sure.

Having generated estimated random effects and standard errors, we can now list them for the first 10 districts:

. by district, sort: generate tolist = (\_n==1)

```
. list district re_rural se_rural re_urban se_urban if district <= 10 & tolist,
```

> sep(0)

|      | district | re_rural | se_rural | re_urban | se_urban |
|------|----------|----------|----------|----------|----------|
| 1.   | 1        | 9432691  | .3156852 | 558359   | .2332665 |
| 118. | 2        | 0427011  | .3822029 | .0017684 | .493834  |
| 138. | 3        | 0149571  | .6242161 | .2263715 | .4698407 |
| 140. | 4        | 2864846  | .3990107 | .5869046 | .3988538 |
| 170. | 5        | .0688648 | .3102899 | .0046016 | .4685461 |
| 209. | 6        | 3979315  | .2762392 | .2761181 | .4204175 |
| 274. | 7        | 1910399  | .4046772 | .0079117 | .4938647 |
| 292. | 8        | .034071  | .3180097 | .2266263 | .4689558 |
| 329. | 9        | 3737992  | .3923573 | .0764026 | .4569863 |
| 352. | 10       | 5640147  | .4769353 | .0233582 | .4939753 |

### Technical note

When these data were first introduced in [ME] **melogit**, we noted that not all districts contained both urban and rural areas. This fact is somewhat demonstrated by the random effects that are nearly 0 in the above. A closer examination of the data would reveal that district 3 has no rural areas, and districts 2, 7, and 10 have no urban areas.

The estimated random effects are not exactly 0 in these cases because of the correlation between urban and rural effects. For instance, if a district has no urban areas, it can still yield a nonzero (albeit small) random-effects estimate for a nonexistent urban area because of the correlation with its rural counterpart.

Had we imposed an independent covariance structure in our model, the estimated random effects in the cases in question would be exactly 0.

4

#### Technical note

The estimated standard errors produced above with the reses() option are conditional on the values of the estimated model parameters:  $\beta$  and the components of  $\Sigma$ . Their interpretation is therefore not one of standard sample-to-sample variability but instead one that does not incorporate uncertainty in the estimated model parameters; see *Methods and formulas*.

That stated, conditional standard errors can still be used as a measure of relative precision, provided that you keep this caveat in mind.

#### Example 3: Obtaining predicted probabilities

Continuing with example 2, we can obtain predicted probabilities, the default prediction:

```
. predict p
(option mu assumed)
(predictions based on fixed effects and posterior means of random effects)
(using 7 quadrature points)
```

These predictions are based on a linear predictor that includes both the fixed effects and the random effects due to district. Specifying the conditional(fixedonly) option gives predictions that set the random effects to their prior mean of 0. Below we compare both over the first 20 observations:

```
. predict p_fixed, conditional(fixedonly)
(option mu assumed)
```

```
. list c_use p p_fixed age children in 1/20
```

|     | c_use | р        | p_fixed  | age    |           | children |
|-----|-------|----------|----------|--------|-----------|----------|
| 1.  | No    | .3572114 | .4927182 | 18.44  | 3 or more | children |
| 2.  | No    | .21293   | .3210403 | -5.56  | No        | children |
| 3.  | No    | .4664207 | .6044016 | 1.44   | 2         | children |
| 4.  | No    | .4198625 | .5584863 | 8.44   | 3 or more | children |
| 5.  | No    | .2504834 | .3687281 | -13.56 | No        | children |
| 6.  | No    | .2406963 | .3565185 | -11.56 | No        | children |
| 7.  | No    | .3572114 | .4927182 | 18.44  | 3 or more | children |
| 8.  | No    | .4984106 | .6345998 | -3.56  | 3 or more | children |
| 9.  | No    | .4564025 | .594723  | -5.56  |           | 1 child  |
| 10. | No    | .465447  | .6034657 | 1.44   | 3 or more | children |
| 11. | Yes   | .2406963 | .3565185 | -11.56 | No        | children |
| 12. | No    | .1999512 | .3040173 | -2.56  | No        | children |
| 13. | No    | .4498569 | .5883406 | -4.56  |           | 1 child  |
| 14. | No    | .439278  | .5779263 | 5.44   | 3 or more | children |
| 15. | No    | .4786124 | .6160359 | -0.56  | 3 or more | children |
| 16. | Yes   | .4457945 | .584356  | 4.44   | 3 or more | children |
| 17. | No    | .21293   | .3210403 | -5.56  | No        | children |
| 18. | Yes   | .4786124 | .6160359 | -0.56  | 3 or more | children |
| 19. | Yes   | .4629632 | .6010735 | -6.56  |           | 1 child  |
| 20. | No    | .4993888 | .6355067 | -3.56  | 2         | children |

4

#### Example 4: Intraclass correlations for higher-level models

Continuing with example 2, we can also compute intraclass correlations for the model using estat icc; see [ME] estat icc.

In the presence of random-effects covariates, the intraclass correlation is no longer constant and depends on the values of the random-effects covariates. In this case, estat icc reports conditional intraclass correlations assuming 0 values for all random-effects covariates. For example, in a two-level model, this conditional correlation represents the correlation of the latent responses for two measurements on the same subject, both of which have random-effects covariates equal to 0. Similarly to the interpretation of intercept variances in random-coefficients models (Rabe-Hesketh and Skrondal 2022, chap. 16), interpretation of this conditional intraclass correlation relies on the usefulness of the 0 baseline values of random-effects covariates. For example, mean centering of the covariates is often used to make a 0 value a useful reference.

Estimation of the conditional intraclass correlation in the Bangladeshi contraceptive study setting of example 2 is of interest. In example 2, the random-effects covariates 0.urban and 1.urban for the random level district are mutually exclusive indicator variables and can never be simultaneously 0. Thus we could not use estat icc to estimate the conditional intraclass correlation for this model, because estat icc requires that the random intercept is included in all random-effects specifications.

#### 10 melogit postestimation — Postestimation tools for melogit

Instead, we consider an alternative model for the Bangladeshi contraceptive study. In example 2 of [ME] **melogit**, we represented the probability of contraceptive use among Bangladeshi women with fixed-effects for urban residence (urban), age (age), and the number of children (children). The random effects for urban and rural residence are represented as a random slope for urban residence and a random intercept at the district level.

We fit the model with melogit:

| . use https://<br>(Bangladesh Fe                                 |                      |                      | l/r18/bang    | gladesh,          | clear                             |                      |
|------------------------------------------------------------------|----------------------|----------------------|---------------|-------------------|-----------------------------------|----------------------|
| <pre>. melogit c_us &gt;    district:</pre>                      |                      |                      |               |                   |                                   |                      |
| (iteration log on                                                | nitted)              |                      |               |                   |                                   |                      |
| Mixed-effects<br>Group variable                                  | 0 0                  | ession               |               | Number<br>Number  | of obs =<br>of groups =           | 1,934<br>60          |
|                                                                  |                      |                      |               | Obs per           | group:<br>min =<br>avg =<br>max = | 2<br>32.2<br>118     |
| Integration me                                                   | ethod: mvagher       | mite                 |               | Integra           | tion pts. =                       | 7                    |
| Log likelihood                                                   | d = -1199.315        |                      |               | Wald ch<br>Prob > |                                   | 97.50<br>0.0000      |
| c_use                                                            | Coefficient          | Std. err.            | z             | P> z              | [95% conf.                        | interval]            |
| 1.urban<br>age                                                   | .8157875<br>026415   | .1715519<br>.008023  | 4.76<br>-3.29 | 0.000<br>0.001    | .4795519<br>0421398               | 1.152023<br>0106902  |
| children                                                         |                      |                      |               |                   |                                   |                      |
| 1                                                                | 1.13252              | .1603285             | 7.06          | 0.000             | .818282                           | 1.446758             |
| 2                                                                | 1.357739             | .1770522             | 7.67          | 0.000             | 1.010723                          | 1.704755             |
| 3                                                                | 1.353827             | .1828801             | 7.40          | 0.000             | .9953882                          | 1.712265             |
| _cons                                                            | -1.71165             | .1605618             | -10.66        | 0.000             | -2.026345                         | -1.396954            |
| district<br>var(1.urban)<br>var(_cons)                           | .6663237<br>.3897448 | .3224689<br>.1292463 |               |                   | .258074<br>.203473                | 1.720387<br>.7465413 |
| district<br>cov(1.urban,<br>_cons)                               | 4058861              | .1755414             | -2.31         | 0.021             | 7499408                           | 0618313              |
| LR test vs. logistic model: chi2(3) = 58.42 Prob > chi2 = 0.0000 |                      |                      |               |                   |                                   |                      |

Note: LR test is conservative and provided only for reference.

We use estat icc to estimate the intraclass correlation conditional on urban being equal to 0:

. estat icc

Conditional intraclass correlation

| Level    | ICC      | Std. err. | [95% conf. | interval] |
|----------|----------|-----------|------------|-----------|
| district | .1059201 | .0314045  | .058246    | .1849518  |

Note: ICC is conditional on zero values of random-effects covariates.

This estimate suggests that the latent responses are not strongly correlated for rural residents (0.urban) within the same district, conditional on the fixed-effects covariates.

### Example 5: Estimating the residual intraclass correlation

In example 4 of [ME] melogit, we fit a three-level model for the cognitive ability of schizophrenia patients as compared with their relatives and a control. Fixed-effects covariates include the difficulty of the test, difficulty, and an individual's category, group (control, family member of patient, or patient). Family units (family) represent the third nesting level, and individual subjects (subject) represent the second nesting level. Three measurements were taken on all but one subject, one for each difficulty measure.

We fit the model with melogit:

| (Tower o                                                  | of Lond<br>it dtlm | lon data)<br>n difficulty | press.com/da<br>y i.group   |        |                    | t:                      |         |            |
|-----------------------------------------------------------|--------------------|---------------------------|-----------------------------|--------|--------------------|-------------------------|---------|------------|
|                                                           | -                  |                           | ogression                   |        | Number             | of obs                  | =       | 677        |
| Mixed-effects logistic regression<br>Grouping information |                    |                           |                             | Number | 01 005             |                         | 011     |            |
|                                                           |                    |                           |                             |        |                    |                         |         |            |
|                                                           | Group variable     |                           | No. of<br>groups            |        |                    | s per group<br>rage Max | imum    | 1          |
|                                                           |                    | family<br>subject         | 118<br>226                  |        | 2<br>2             | 5.7<br>3.0              | 27<br>3 |            |
| Integration method: mvaghermite Integration pts. =        |                    |                           |                             |        |                    | - 7                     |         |            |
| Integrat                                                  | cion me            | etnod: mvagi              | hermite                     |        | Untegra<br>Wald cl | ation pts.              | =       | 7<br>74.90 |
| Log like                                                  | elihood            | i = −305.120              | 041                         |        | Prob >             |                         | =       | 0.0000     |
|                                                           | dtlm               | Coefficier                | nt Std. err                 | . z    | P> z               | [95% co                 | nf.     | interval]  |
| diffic                                                    | culty              | -1.64850                  | 5 .1932075                  | -8.53  | 0.000              | -2.02718                | 5       | -1.269826  |
| Ę                                                         | group<br>2<br>3    | 248684:<br>-1.052306      |                             |        | 0.483              | 943310<br>-1.83627      |         | .445942    |
|                                                           | 5                  | 1.052500                  |                             | 2.00   | 0.003              | 1.00027                 | 0       | .2003337   |
|                                                           | cons               | -1.485863                 | . 2848455                   | -5.22  | 0.000              | -2.0441                 | 5       | 9275762    |
| family<br>var(_                                           | _cons)             | .5692105                  | 5.5215654                   |        |                    | .094475                 | 7       | 3.429459   |
| family><br>subject                                        | cons)              | 1.13791                   | 7.6854853                   |        |                    | .349416                 |         | 3.705762   |
|                                                           | _cons)             | 1.13/91                   | .0004000                    |        |                    | .349410                 | 5       | 3.105/62   |
|                                                           |                    | 0                         | el: chi2(2)<br>ative and pr |        | y for rei          |                         | chi2    | 2 = 0.0002 |

Note: LR test is conservative and provided only for reference.

We can use estat icc to estimate the residual intraclass correlation (conditional on the difficulty level and the individual's category) between the latent responses of subjects within the same family or between the latent responses of the same subject and family:

. estat icc Residual intraclass correlation

| Level          | ICC      | Std. err. | [95% conf. | interval] |
|----------------|----------|-----------|------------|-----------|
| family         | .1139105 | .0997727  | .0181851   | .4715289  |
| subject family | .3416307 | .0889471  | .192923    | .5297291  |

#### 12 melogit postestimation — Postestimation tools for melogit

estat icc reports two intraclass correlations for this three-level nested model. The first is the level-3 intraclass correlation at the family level, the correlation between latent measurements of the cognitive ability in the same family. The second is the level-2 intraclass correlation at the subject-within-family level, the correlation between the latent measurements of cognitive ability in the same subject and family.

There is not a strong correlation between individual realizations of the latent response, even within the same subject.

4

### Methods and formulas

Methods and formulas for predicting random effects and other statistics are given in *Methods and formulas* of [ME] meglm postestimation.

### References

- De Backer, M., C. De Vroey, E. Lesaffre, I. Scheys, and P. De Keyser. 1998. Twelve weeks of continuous oral therapy for toenail onychomycosis caused by dermatophytes: A double-blind comparative trial of terbinafine 250 mg/day versus itraconazole 200 mg/day. Journal of the American Academy of Dermatology 38: S57–S63. https://doi.org/10.1016/s0190-9622(98)70486-4.
- Lesaffre, E., and B. Spiessens. 2001. On the effect of the number of quadrature points in a logistic random-effects model: An example. *Journal of the Royal Statistical Society, Series C* 50: 325–335. https://doi.org/10.1111/1467-9876.00237.
- Rabe-Hesketh, S., and A. Skrondal. 2022. *Multilevel and Longitudinal Modeling Using Stata.* 4th ed. College Station, TX: Stata Press.

### Also see

- [ME] melogit Multilevel mixed-effects logistic regression
- [ME] meglm postestimation Postestimation tools for meglm
- [U] 20 Estimation and postestimation commands

Stata, Stata Press, and Mata are registered trademarks of StataCorp LLC. Stata and Stata Press are registered trademarks with the World Intellectual Property Organization of the United Nations. StataNow and NetCourseNow are trademarks of StataCorp LLC. Other brand and product names are registered trademarks or trademarks of their respective companies. Copyright © 1985–2023 StataCorp LLC, College Station, TX, USA. All rights reserved.

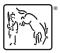

For suggested citations, see the FAQ on citing Stata documentation.